## ftools: a faster Stata for large datasets

Sergio Correia, Board of Governors of the Federal Reserve

2017 Stata Conference, Baltimore

sergio.correia@gmail.com http://scorreia.com https://github.com/sergiocorreia/ftools

- 1. Motivation: bysort is slow with large datasets
- 2. Solution: replace it with hash tables
- 3. Implementation: new Mata object
- 4. Implementation: new Stata commands
- 5. Going forward: faster internals and more commands

## 1. Motivation

- Stata is fast for small and medium datasets, but gets *increasingly slower* as we add more observations
- Writing and debugging do-files is very hard if collapse, merge, etc. take hours to run
- Example:

set obs `N' gen int id =  $ceil(runiform() * 100)$ gen double  $x = runiform()$ collapse (sum) x, by(id) fast

#### Motivation (2/3)

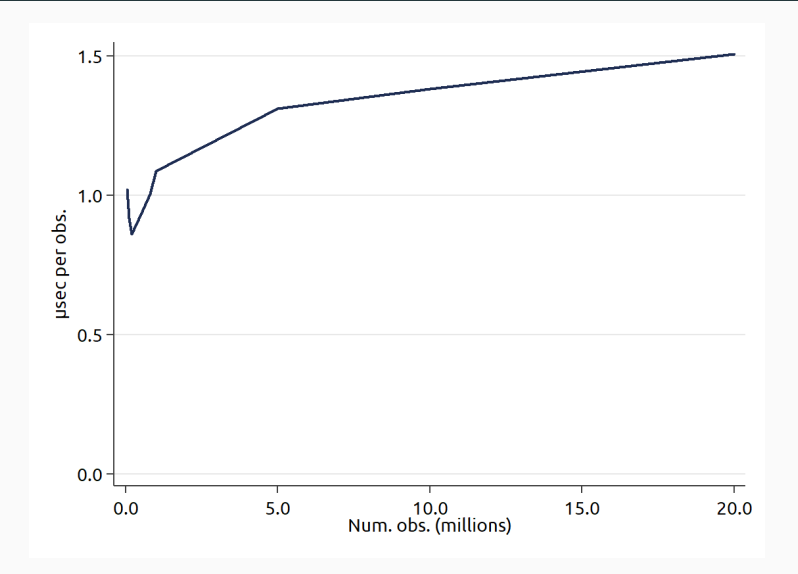

Figure 1: Speed of collapse per observation, by number of obs.

### Motivation (3/3)

• collapse gets slower because underneath it lies a sort command such as:

bysort id: replace  $x = sum(x)$ by  $id:$  keep if  $_n = N$ 

- Sorting in Stata is probably implemented through quicksort, which is an  $O(n \log n)$  algorithm.
- Thus, collapse is also  $O(n \log n)$
- This goes beyond collapse, as many Stata commands rely on bysort (egen, merge, reshape, isid, contract, etc.)
- See *"Speaking Stata: How to move step by: step"* (Cox, SJ 2002)

## 2. Solution

### Solution

- When appropiate, replace bysort with a hash table
	- Already implemented by Pandas, Julia, Apache Spark, R, etc.
	- Also, internally by some Stata users
- A hash function is "any function that can be used to map data of arbitrary size to data of fixed size"
- Implemented in Stata:

```
. mata: hash1("John", 100)
 52
```
• How does this work? Let's implement collapse with a hash table!

```
// Alternative to: collapse (sum) price, by(turn)
sysuse auto
mata:
  id = st_data(., "turn")val = st data(., "price")index = J(1000, 2, 0) // Create hash table of size 1000
  for (i=1; i<=rows(id); i++) {
    h = hash1(id[i], 1000) // Compute hash
    index[h, 1] = id[i] // Store value of turn
    index[h, 2] = index[h, 2] + val[i] // Construct sum}
  index = select(index, index[.,1]) // Select nonempty rows
  sort(index, 1) // View results
end
```
## Solution: collision resolution (advanced)

• Sometimes two different values can return the same hash:

```
. mata: hash1("William", 100)
 43
```

```
. mata: hash1("Ava", 100)
 43
```
- To solve this, Mata's asarray() stores lists of all colliding values
- Instead , ftools uses linear probing

# 3. Implementation

ftools is two things:

- 1. A Mata class that deals with factors or categories (ftools = factor tools)
- 2. Several Stata commands based on this class (fcollapse, fmerge, fegen, etc.)

To install:

- ssc install ftools
- ssc install moremata (used in "collapse (median) …")
- ssc install boottest (for Stata 11 and 12)
- ftools, compile (if we want to use the Mata functions directly)

```
sysuse auto
```
mata:  $F = factor("turn, foreign") // New object$ mata: F.num levels // Number of distinct values mata: F.keys, F.counts // View values and counts

- help ftools describes in detail the methods and properties of this class
- These will remain stable, so you can implement your own commands based on it
- Please do so!

## Creating new commands: example 1 - unique

• unique (from SSC) counts the number of unique values but is very slow on large datasets:

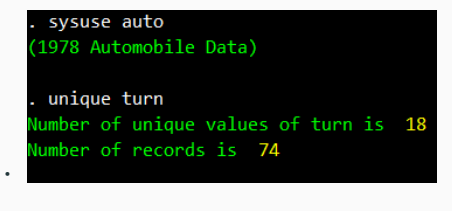

• Alternative:

```
mata: F = factor("turn")
mata: F.num_levels, F.num_obs
```
• 10x faster with 10mm obs.

## Creating new commands: example 2 - xmiss

• xmiss (from SSC) counts missing values per variable

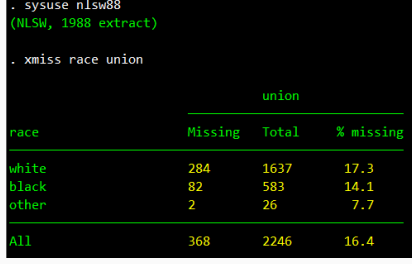

• Alternative (12x faster with 10mm obs.)

•

```
mata: F = factor("race")
mata: F.panelsetup()
mata: mask = rowmissing(st_data(., "union"))
mata: missings = panelsum(F.sort(mask), F.info)
mata: missings, F.counts
```
# 4. Stata commands included with ftools

#### Commands included with ftools

- fcollapse (replaces collapse, contract, and most of egen)
- fegen group
- fisid
- fmerge and join
- flevelsof
- Also see: reghdfe
- To use it: add f before your existing collapse calls
- Supports all standard functions (mean, median, count, etc.), all weights, etc.
- Can be extended through Mata functions (see help fcollapse for an example)
- fcollapse ... , merge merges the collapsed data back into the original dataset, making it equivalent to egen.
- $\cdot$  fcollapse  $\ldots$ , freq is the equivalent to contract
- $\cdot$  fcollapse  $\ldots$ , smart checks if the data is already sorted, in which case it just calls collapse

#### Performance (back to collapse)

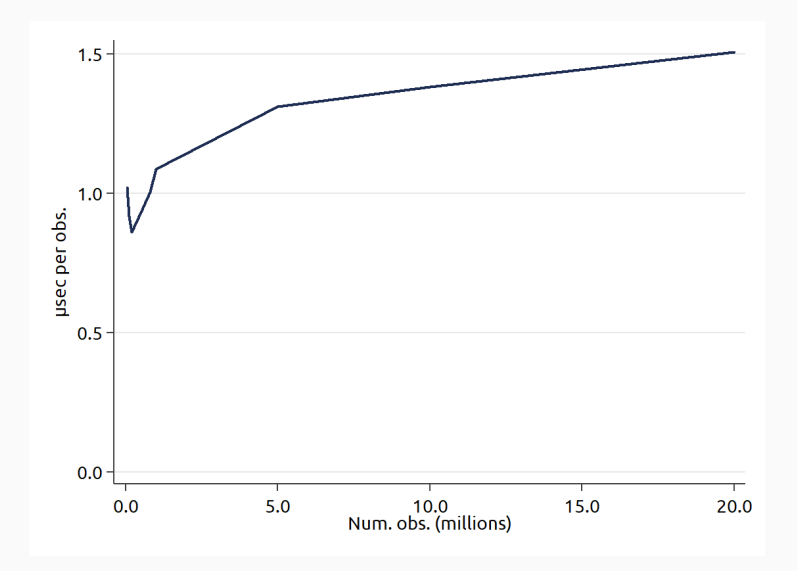

Figure 2: Speed of collapse per observation, by number of obs.

#### Performance

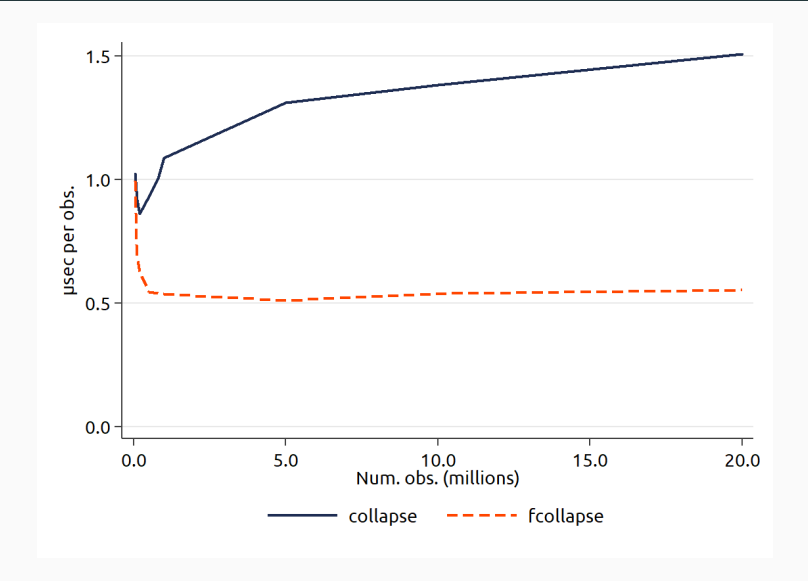

Figure 3: Speed of collapse and fcollapse by number of observations

#### Performance

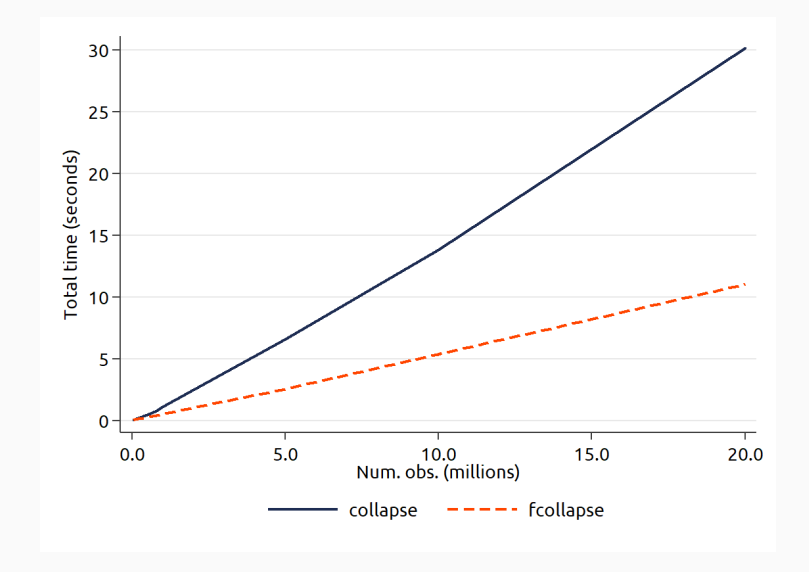

Figure 4: Elapsed time of collapse and fcollapse by num. obs.

# 4. Going forward

## Going forward

- The principles behind ftools allow Stata to work efficiently with large datasets (1mm obs. and higher)
- Still, there is large room for improvement
- ftools could be significantly speed up through improvements in Mata (better hash functions, more built-in functions, integer types, etc.)
- gtools, a *very new* package by Mauricio Caceres, implements some commands as a C plugin (gcollapse, gegen):

#### Going forward: gtools

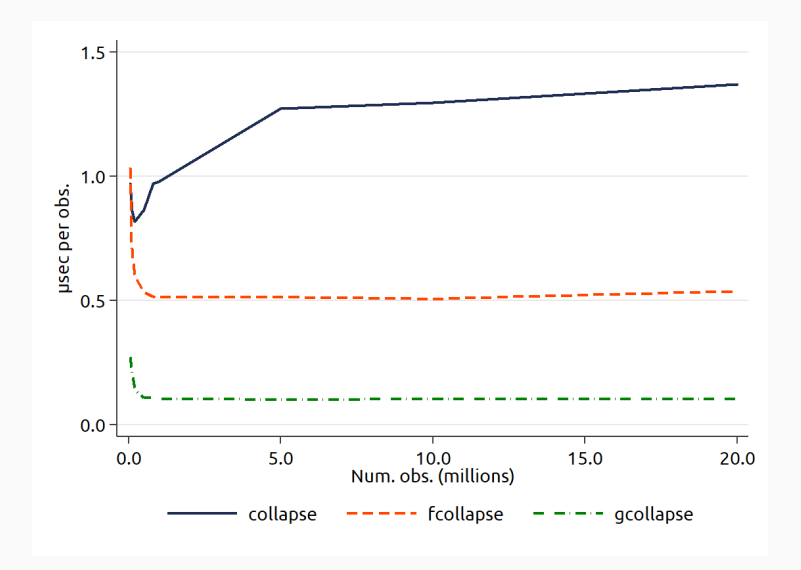

Figure 5: Speed of collapse, fcollapse and gcollapse

Going forward: 28s --> 10s --> 2s

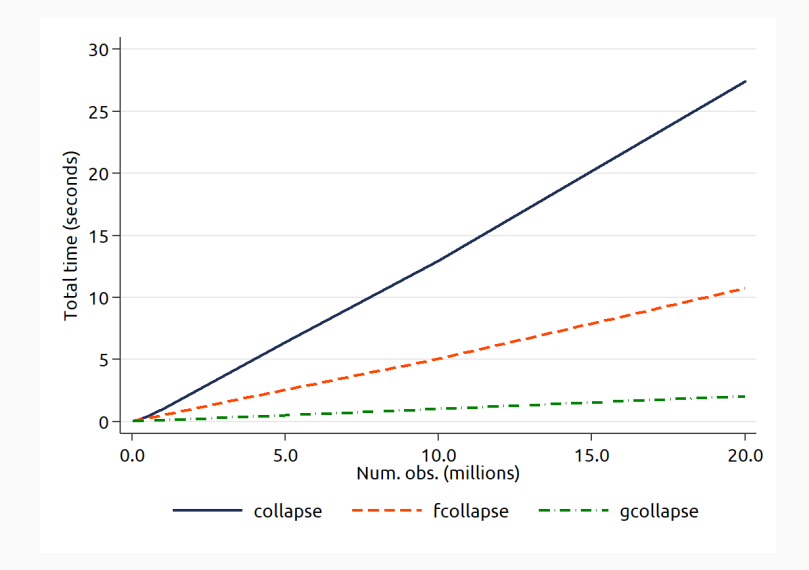

Figure 6: Elapsed time of collapse, fcollapse and gcollapse

- With ftools, working with large datasets is no longer painful
- Still, we can
	- Speed it up (builtin functions, gtools)
	- Extend it to more commands (reshape, table, distinct, egenmore, binscatter, etc.)

## The End

# Additional Slides

### References and useful links

- Caceres, M. (2017). *gtools*
- Cox, NJ. (2002). *Speaking Stata: How to move step by: step*. Stata Journal 2(1)
- Gomez, M. (2017). *Stata-R benchmark*
- Guimaraes, P. (2015). *Big Data in Stata*
- Maurer, A. (2015). *Big Data in Stata*
- McKinney, W. (2012). *A look inside pandas design and development*
- Stepner, M. (2014). *fastxtile*

## Tricks learned while writing ftools (advanced)

- If you want to write fast Mata code, see these tips
- If you want to distribute Mata code as libraries, but don't want to deal with the hassle of compiling the code, see this repo
- If you usually declare your Mata variables, consider including this file at the beginning of your .mata file

### Mata Wishlist

Any of the following would significantly speed up ftools:

- Integer types so we can loop faster
- A rowhash1() function that computes hashes in parallel for every row
- A faster alternative of hash1(), such as SpookyHash, from the same author
- An optimized version of  $x[i] = x[i] + 1$
- Radix sort function for integer variables (recall that counting sort is  $O(n)$ )